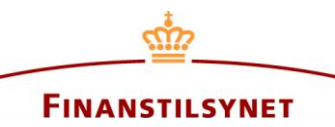

#### FINANSTILSYNET

10 May 2016 /ITKON(pm), LIFA(kri)

# **FIONA systemet er nu klar til at modtage solvens II indberetninger i version 2.0.1(produktionsversion).**

FIONA systemet er nu klar til at modtage QRT indberetninger (version 2.0.1) ved benyttelse af manuel fil-upload.

## **1 Aflevering af indberetninger**

Når der er dannet en XBRL-fil, bør filen testes i forhold til taksonomien, før den afleveres til systemet (se afsnit 2 nedenfor for beskrivelse af manuel upload til systemet).

### **1.1 Leveringsparametre**

### *Indberetter(Virksomheds ID)*

Indberetteren skal identificere sig selv med "FTid" fra Finanstilsynet, som normalt vil være identisk med selskabets registreringsnummer.

*Familie* Her vælges SOL2.

### *Periode(Referenceperiode)*

Referenceperioden indikerer den periode, som indberetningen dækker over. Referenceperioden kan være et kvartal eller et år.

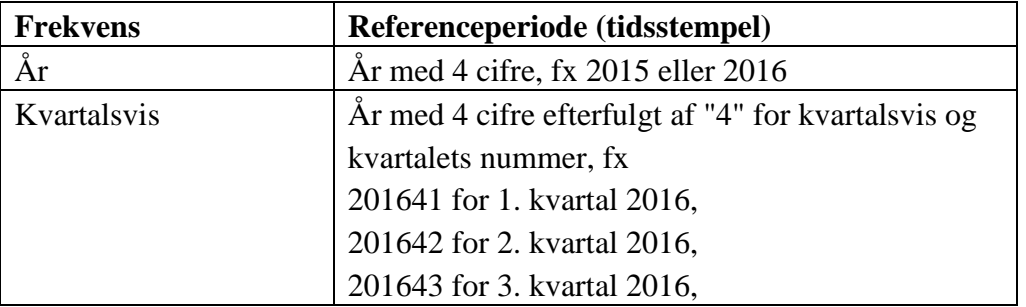

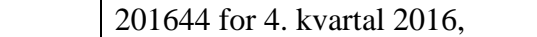

### *Indsamling(Indberetningstype)*

Dette er den tekniske betegnelse for skemaet, jf. kolonnen "FIONA skemanavn" i tabellen nedenfor. P.t. findes følgende betegnelser for skemaer:

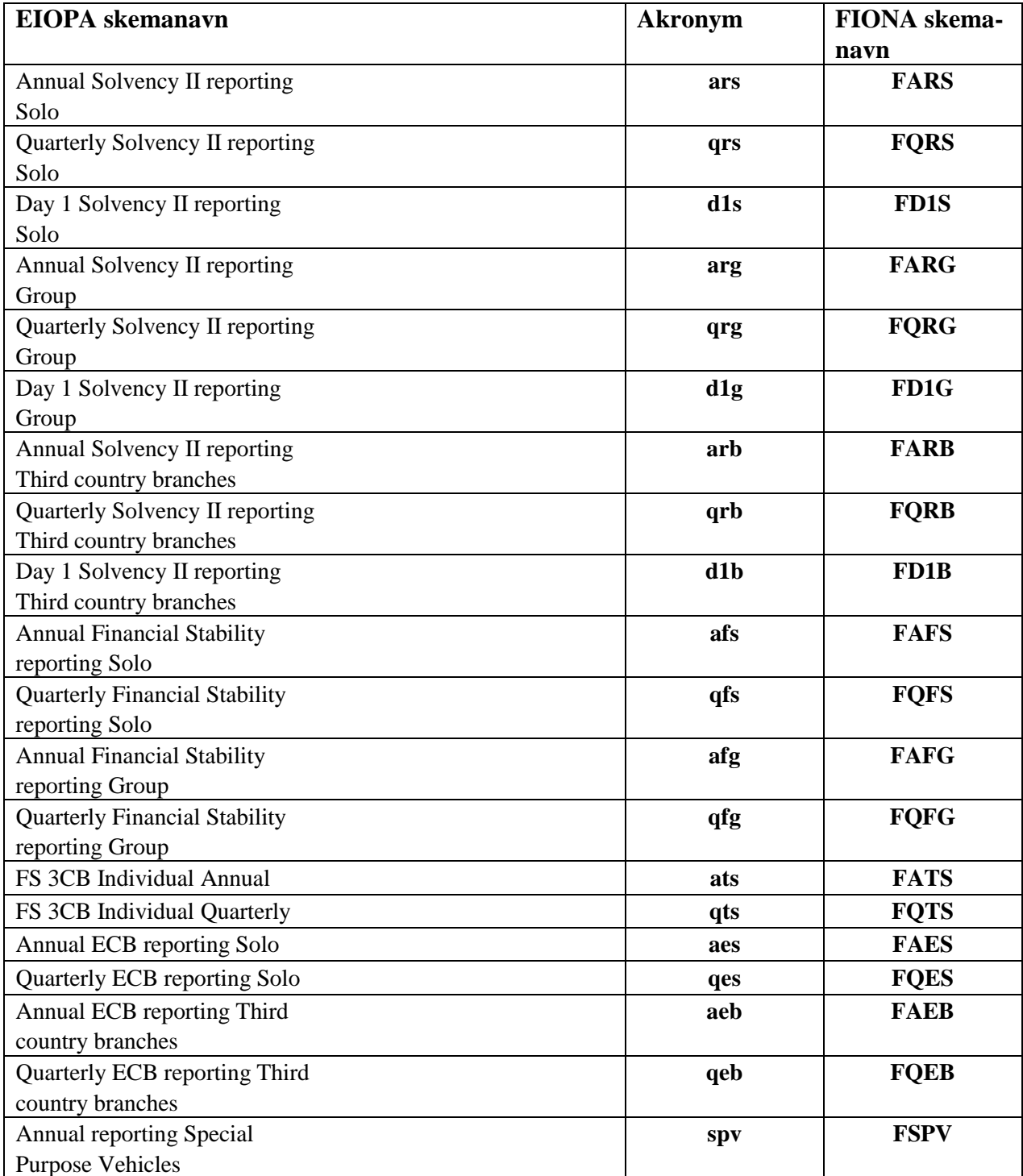

FIONA benytter nu datapointmodel (DPM)/taksonomi version 2.0.1.

## **2 Upload af indberetning til FIONA Online portalen**

Bemærk der er etableret en ny version af Fiona Online, kaldet Fiona Online 2 med følgende adresse: [https://fionaonline.nationalbanken.dk](https://fionaonline.nationalbanken.dk/)

Det anbefales at bruge Fiona Online 2 til indberetning.

Upload af indberetningen sker ved at vælge "Indsend indberetningsfil" i den højre menu. Dette vil åbne en dialogboks, hvor de fire parametre beskrevet i foregående afsnit skal angives, se skærmbillede nedenfor.

Vælg fil der skal uploades.

Vælg mellem "Valider" og "Indsend".

"Valider" vil udføre en formatvalidering op imod DPM/taksonomien. Rapporten vil ikke blive gemt i nogen database og vil derfor heller ikke blive registreret som afleveret. I tilfælde af fejl vil disse blive vist i " Resultat panelet" til højre på skærmen.

"Indsend" vil sende indberetningen til FIONA. Efter formatvalidering op imod DPM/ taksonomien vil rapporten blive gemt i FIONA's databaser og registreret som modtaget. I tilfælde af fejl under formatkontrollen vil fejlene blive vist i "Resultat-panelet", og indberetteren forventes at rette fejlen(e) og derefter uploade en ny XBRL fil.

#### **FIONA ONLINE**

Indberettere / Indsend indberetningsfil

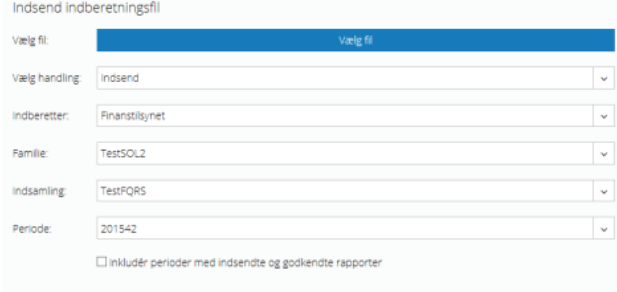

EB English Brugerv

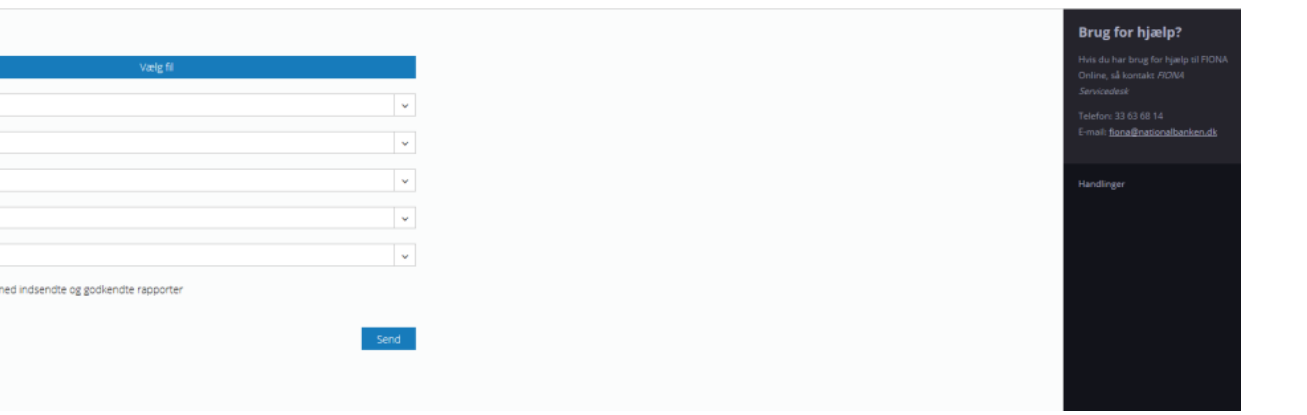